## **Non-Linear Editor for Text-Based Screencast**

### **Key Contributions**

- A validation technique to evaluate whether rewriting a part of text-based screencast introduces ambiguity on the subsequent text editing history
- A substitution technique to substitute a part of text-based screencast, resulting in a new screencast
- A web-based non-linear editor for textbased screencasts with two-step selective history rewriting process

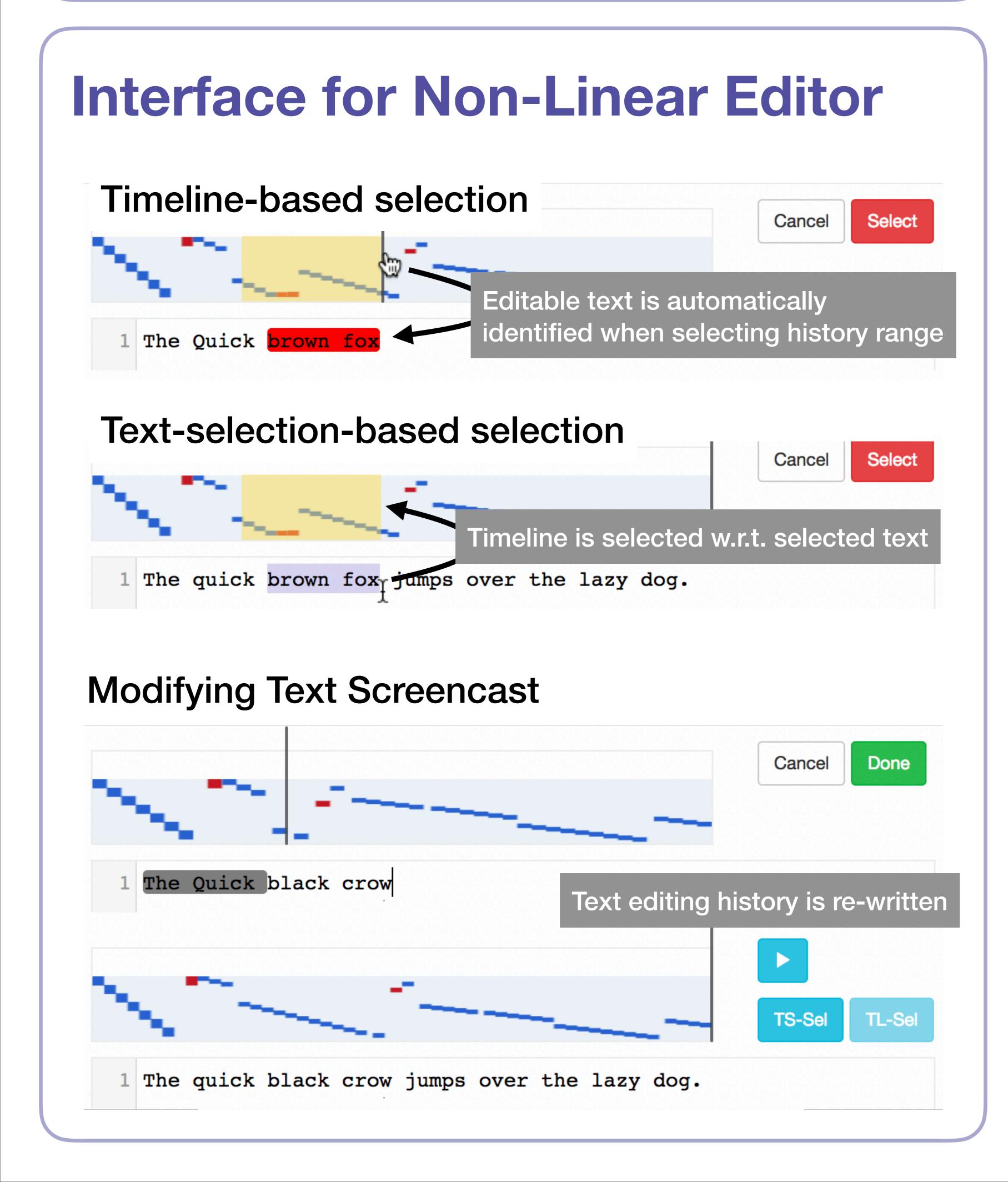

# Screencast

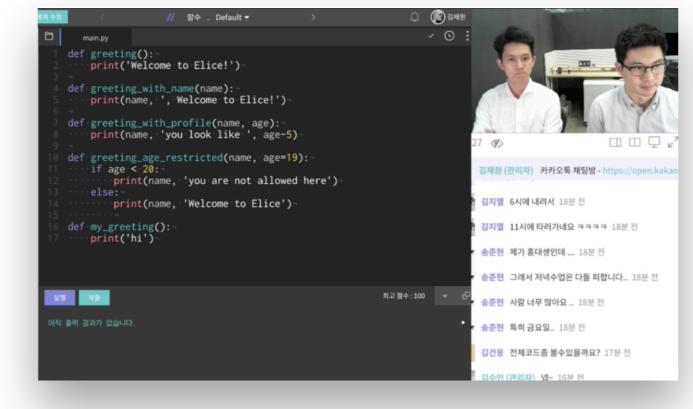

character-level

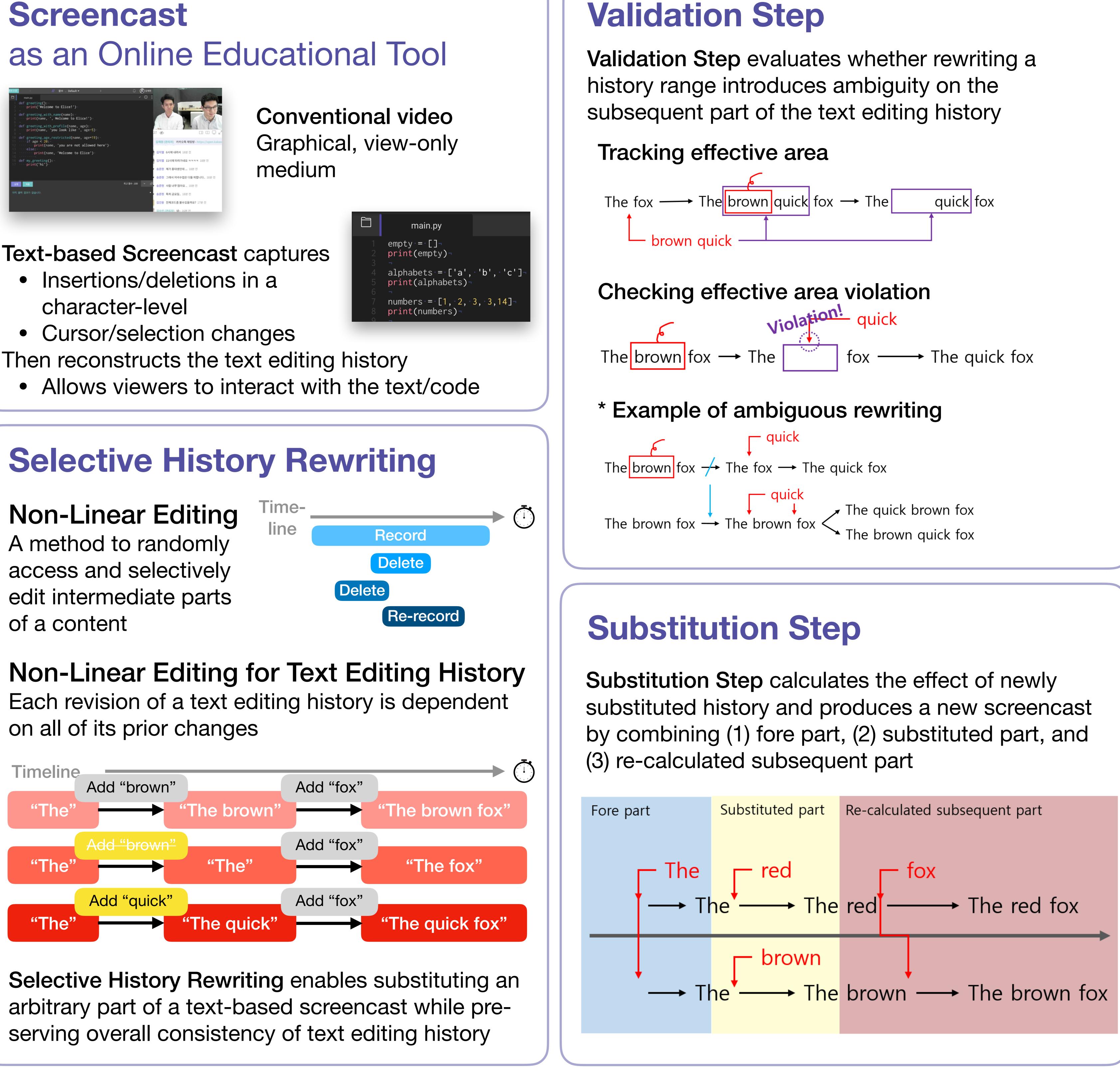

Jungkook Park Yeong Hoon Park Alice Oh

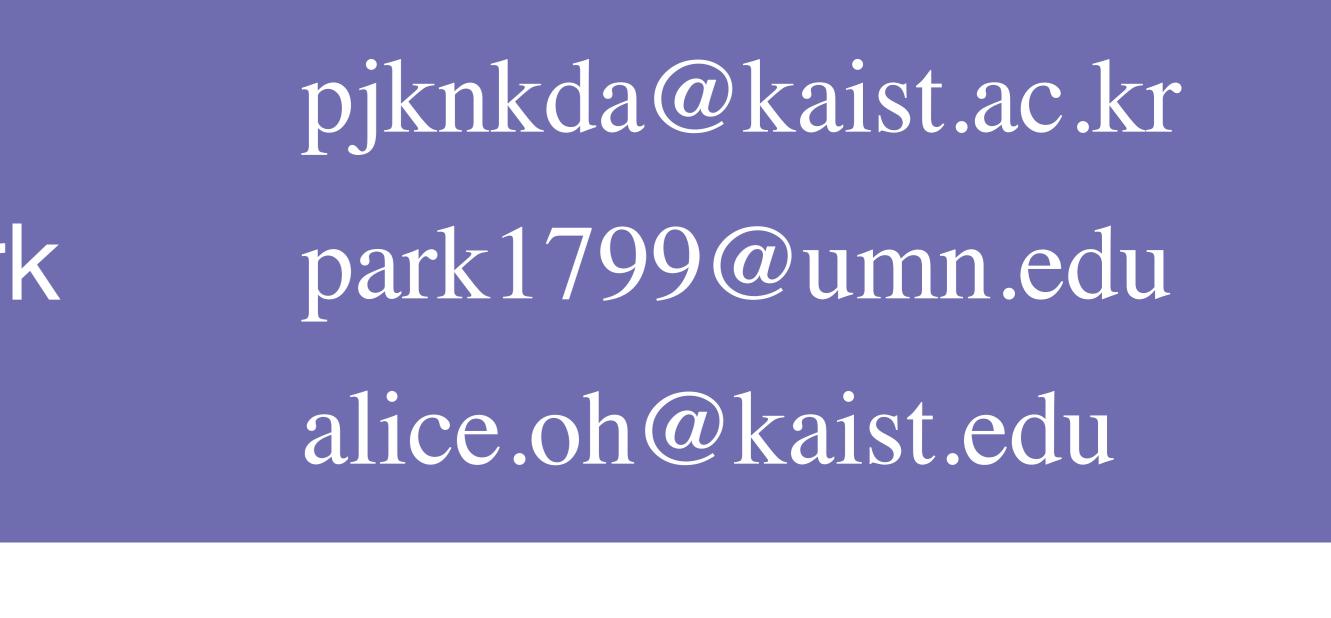